# **Service Architektur**

- [Funktionsweise der API](#page-0-0)
	- [URLs API-Requests / Responses](#page-0-1)
	- [API-Antworten](#page-1-0)
	- [Resourcen](#page-1-1)
- [Beispiel](#page-2-0)
	- [Allgemein](#page-2-1)
		- **[META-Daten](#page-2-2)** 
			- [META-Klasse](#page-2-3)
			- [FieldDefintion-Klasse](#page-3-0)
			- [Beitragsart Metadaten](#page-3-1)

# <span id="page-0-0"></span>Funktionsweise der API

Die Funktionsweise der API kann auf einfach Art nachvollzogen werden, wenn man einen aktuellen Firefox-Browser mit installierter Firebug Erweiterung zur Verfügung hat:

- Anmelden an der ICA-Anwendung
- Einschalten des Firebug, dann:
	- Netwkerk Tab atkivieren
	- XHR aktivieren

Verwendet man jetzt die einzelnen Funktionen der Anwendung und beobachtet dabei die Ajax-Kommunikation mit dem Server wird schnell offensichtlich, wie die einzelnen Operationen funktionieren.

Im Firebug können jetzt sowohl die HTTP-Header (Anfrage und Antwort), sowie die Übertragenen Requests im Detail angeschaut werden. Die Funktionsweise der API-Funktionen, zumindest für die HTTP-GET Methoden kann ebenfalls direkt im Browser ausprobiert werden, indem man - bei angemeldetem Benutzer - den entsprechenden Aufruf direkt als URL eingibt. Beispiel:

[http://ICA\\_HOST/ICA\\_DEPLOY\\_PATH/rest/orgadmin/ebene/flist?\\_dc=1353417185729&filterString=id&searchString=%3C3&page=1&start=0&limit=20](http://lopnix09/ica/rest/orgadmin/ebene/flist?_dc=1353417185729&filterString=id&searchString=%3C3&page=1&start=0&limit=20)

## <span id="page-0-1"></span>URLs API-Requests / Responses

Im Unterschied zu den AJAX-Requests vom Frontend werden alle Requests, die von einem Maschinen-Client kommen über eine Api-Wrapper geschickt. Der Sinn liegt darin, dass es möglich und notwendig ist ggf. verschiedene Versionen der API gleichzeitig zu unterstützen. Damit muss der Anfragende Client die gewünschte Api-Version im Aufruf codieren. Dies geschieht durch Anpassung der Resourcen-URL. Hier das Bespiel von oben für die API-Version 1.1.

[http://ICA\\_HOST/ICA\\_DEPLOY/rest/api/1/1/service/orgadmin/ebene/flist?\\_dc=1353417185729&filterString=id&searchString=%](http://lopnix09/ica/rest/api/1/1/service/orgadmin/ebene/flist?_dc=1353417185729&filterString=id&searchString=%3C3&page=1&start=0&limit=20) [3C3&page=1&start=0&limit=20](http://lopnix09/ica/rest/api/1/1/service/orgadmin/ebene/flist?_dc=1353417185729&filterString=id&searchString=%3C3&page=1&start=0&limit=20)

Das Wrapper-Objekt liefert die Orginal-Response aus dem Interface call im Feld response. Das Wrapper-Objekt hat zusätzlich folgende Fehler:

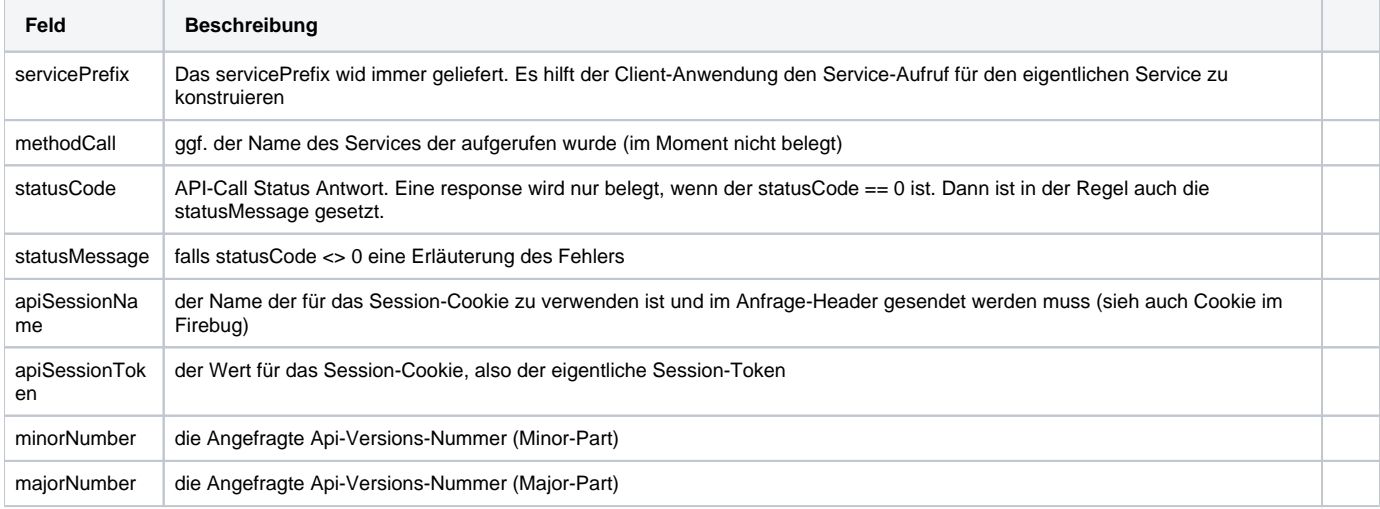

Die Minor- und Major-Nummer können als 0,0 zurück gegeben werden, falls der statusCode == 0 ist und gelten damit für ALLE Api-Versionen.

```
{
         "servicePrefix" : "/ica/rest/api/1/1/service/",
         "methodCall" : null,
         "response" : {
                  "success" : true,
                  "data" : [ {
                          "descriptor" : "LAUFEND",
                           "name" : "",
                           "representedClass" : "de.iconcept.nami.entity.beitrag.BeitragZahlTermin",
                           "id" : "LAUFEND"
                  } ],
                  "responseType" : "OK",
                  "totalEntries" : 1
         },
         "statusCode" : 0,
         "statusMessage" : "",
         "apiSessionName" : "JSESSIONID",
         "apiSessionToken" : "DwMhUAAd9ZMrAG90HtheoBwe.undefined",
         "minorNumber" : 1,
         "majorNumber" : 1
}
```
### <span id="page-1-0"></span>API-Antworten

Alle API-Anfragen liefern Antworten, die in einem HTTP-Response Transportiert werden. Beim Prüfen der Antwort ist auf jeden Fall zuerst den HTTP-Status-Code zu überprüfen. Gültige Server-Antworten tragen die HTTP-Status-Code:

2xx und 3xx. Für die Auswertung von Operationen sind lediglich Antworten mit den Status-Codes 2xx zu berücksichtigen.

Alle Antworten sind in de Regel in eine ApiResponse Objekt auf REST-Anfragen sind in einer ExtResponse - Objekten

Die Architektur der ICA-Api Schnittstelle basiert auf dem REST- Paradigma (siehe dazu auch [http://de.wikipedia.org/wiki/Representational\\_State\\_Transfer\)](http://de.wikipedia.org/wiki/Representational_State_Transfer).

Folgende Prinzipien wurden übernommen und finden sich in der Implementierung wieder:

### <span id="page-1-1"></span>Resourcen

Allen Objekten des Backends sind Resourcen-URLs zugeordnet. Sofern die Basis-URL der Anwendung bekannt ist, sowie die Resourcen URL des gewünschten Objektes, dann sind prinziell die Basis-CRUD-Operation (Create, Read, Update und Delete) möglich.

Der Zugriff auf die Benötigte Operation erfolgt über die korrekte HTTP-Methode auf der Resourcen-URL und mittels anhängen der ID, mit der die Instanz der Resouce identifiziert wird.

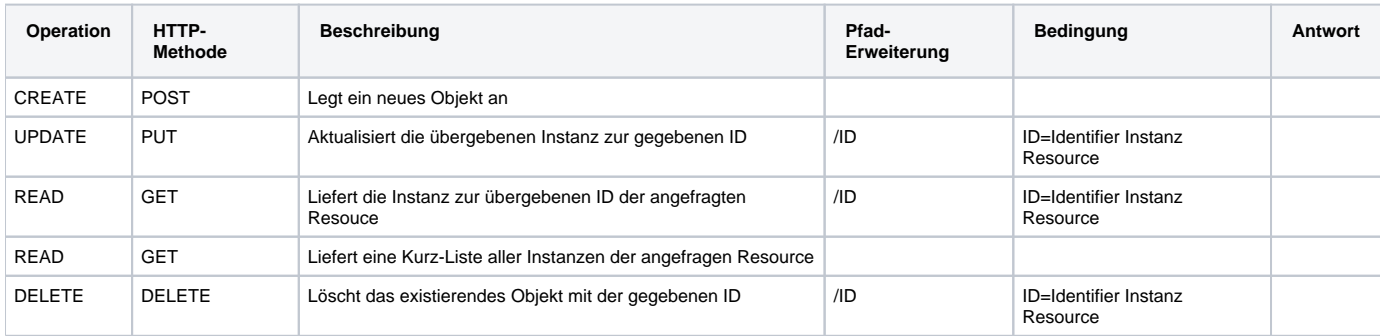

Weitere Lese-Operation können über die Pfad-Erweiterung der GET-Methode möglich sein:

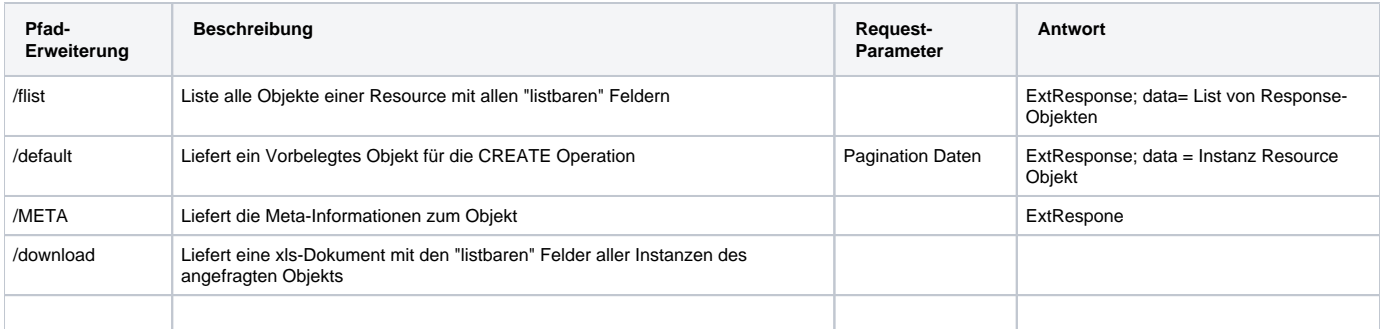

# <span id="page-2-0"></span>Beispiel

# <span id="page-2-1"></span>Allgemein

Alle Antworten, die vom Server zurück gegeben werden und vom Type application/json sind werden IMMER in einem RestResponse-Objekt zurück geliefert. Folgende Felder sind immer vorhanden:

#### RestResponseType

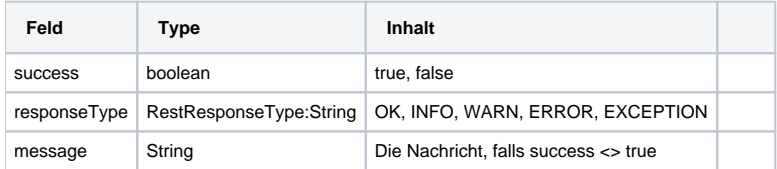

# <span id="page-2-2"></span>META-Daten

Beispiel-Request: [http://ICA\\_HOST/ICA\\_DEPLOY/rest/api/1/1/service/orgadmin/beitragsart/META/](http://lopnix09/ica/rest/api/1/1/service/orgadmin/ebene/META/)

Die Meta-Daten beschreiben ein komplettes Resourcen-Objekt. Für alle CRUD-Objekte, die über die Schnittstelle zur Verfügung gestellt werden steht die META Operation zur Verfügung.

#### <span id="page-2-3"></span>**META-Klasse**

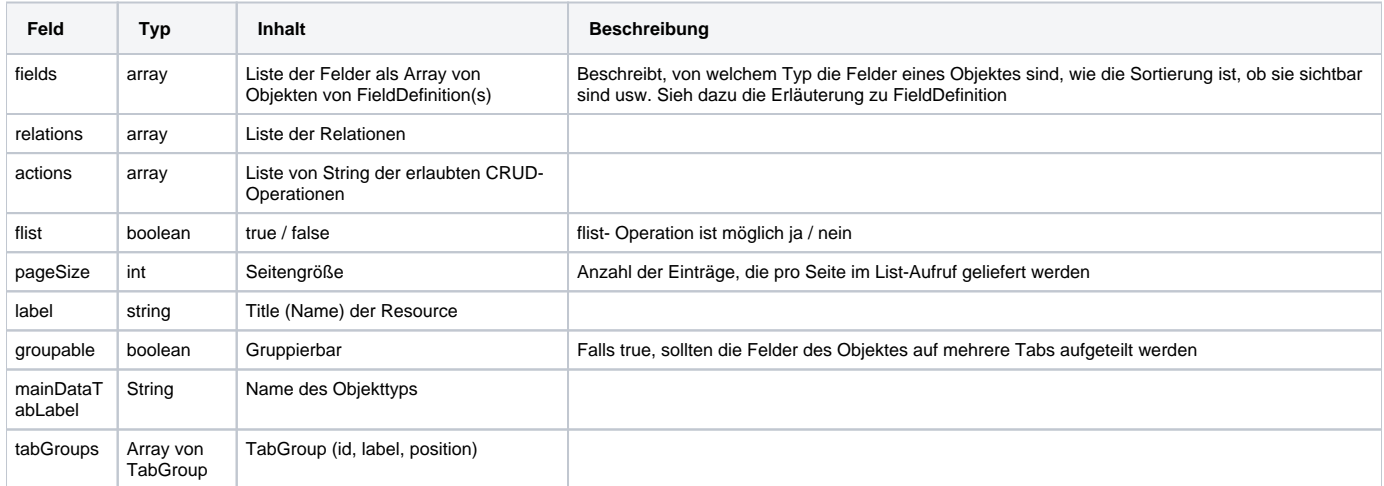

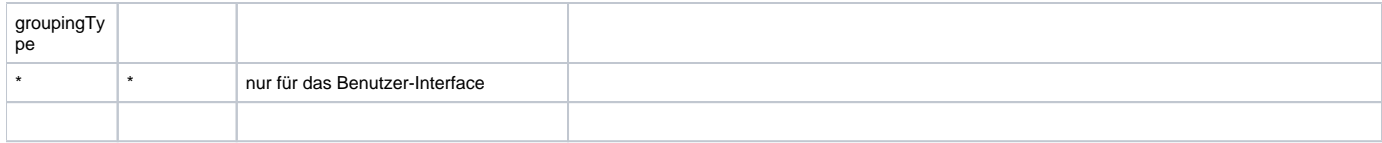

Bei der Verwendung von META-Objekten müssen NEUE Felder ignoriert werden (auch ohne API-Versions-Wechsel) Hier aufgeführte Felder bleiben innerhalb einer Version sematisch und syntaktisch erhalten.

### <span id="page-3-0"></span>**FieldDefintion-Klasse**

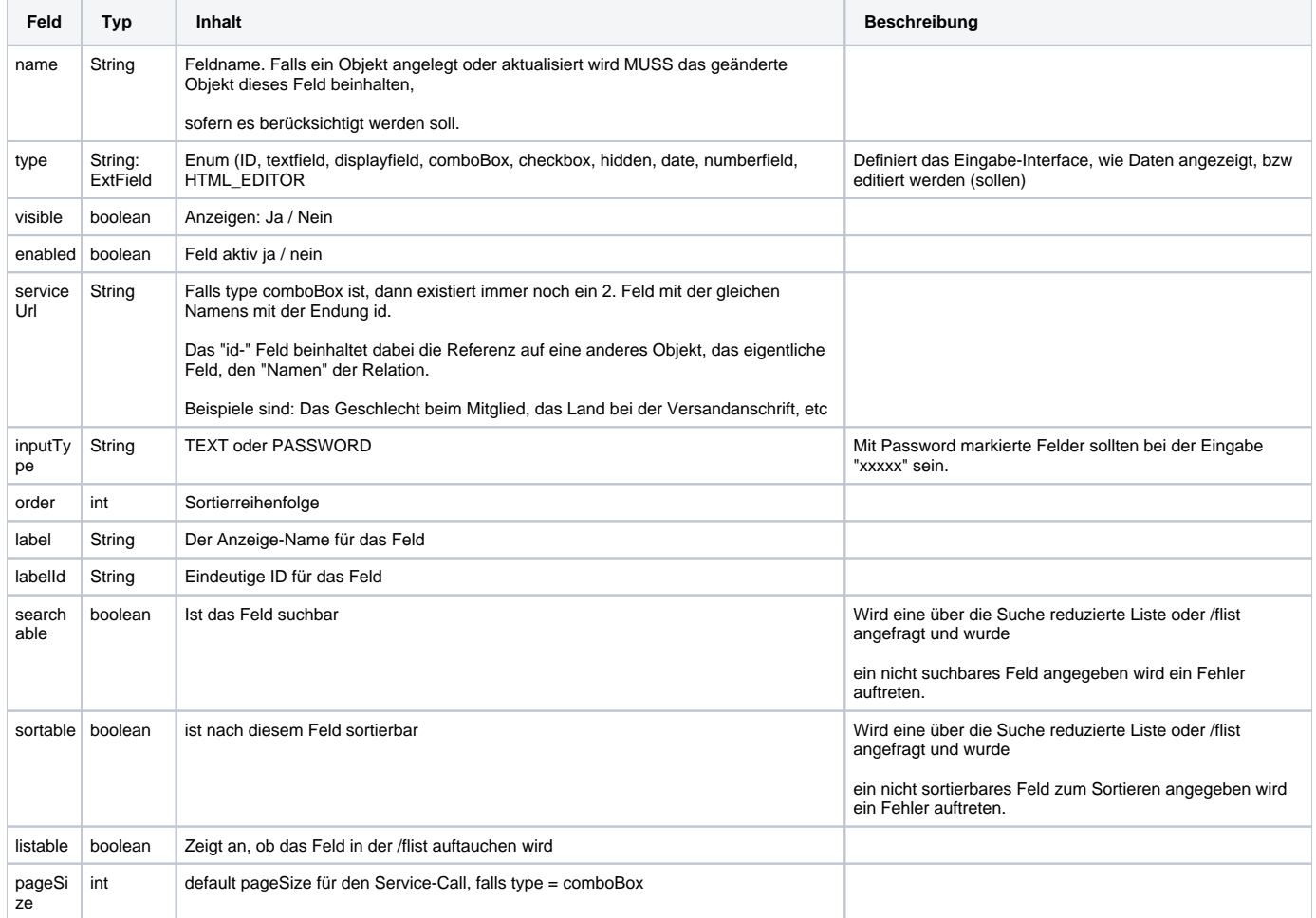

#### <span id="page-3-1"></span>**Beitragsart - Metadaten**

**Beitragsart - META Daten**

```
{
       "servicePrefix" : "/ica/rest/api/1/1/service/",
       "methodCall" : null,
       "response" : {
             "success" : true,
              "data" : {
                    "fields" : [
 {
                                         "name" : "id",
                                         "type" : "ID",
```

```
 "inputType" : "TEXT",
 "visible" : true,
 "enabled" : "true",
 "serviceUrl" : "",
 "searchable" : false,
 "sortable" : false,
 "listable" : false,
 "labelId" : "id",
 "label" : "ID",
 "order" : 1,
 "tabGroupAssociation" : [],
 "hidden" : false,
 "columnCssClass" : "",
 "tooltipText" : "",
 "labelCssClass" : "",
 "mandatory" : false,
 "actions" : [ "CREATE", "READ", "UPDATE" ]
 "name" : "name",
 "type" : "textfield",
 "inputType" : "TEXT",
 "visible" : true,
 "enabled" : "true",
 "serviceUrl" : "",
 "searchable" : false,
 "sortable" : false,
 "listable" : true,
 "labelId" : "name",
 "label" : "Name",
 "order" : 10,
 "tabGroupAssociation" : [],
 "hidden" : false,
 "columnCssClass" : "",
 "tooltipText" : "",
 "labelCssClass" : "",
 "mandatory" : false,
 "regex" : "",
 "regexText" : "",
 "actions" : [ "CREATE", "READ", "UPDATE" ]
 "name" : "beitragsTyp",
 "type" : "comboBox",
 "inputType" : "TEXT",
 "visible" : true,
 "enabled" : "true",
 "serviceUrl" : "nami/enum/beitragstyp",
 "searchable" : true,
 "sortable" : false,
 "listable" : true,
 "labelId" : "beitragsTyp",
 "label" : "Beitragstyp",
 "order" : 20,
 "tabGroupAssociation" : [],
 "hidden" : false,
 "columnCssClass" : "",
 "tooltipText" : "",
 "labelCssClass" : "",
 "mandatory" : false,
 "dependentOn" : [],
 "pageSize" : 1000,
 "multiSelect" : false,
 "actions" : [ "CREATE", "READ", "UPDATE" ]
 "name" : "periodizitaet",
 "type" : "comboBox",
 "inputType" : "TEXT",
 "visible" : true,
 "enabled" : "true",
```
, the contract of the contract of  $\{ \}$  ,  $\{ \}$ {

, the contract of the contract of  $\{ \}$  ,  $\{ \}$ {

, the contract of the contract of  $\{ \}$  ,  $\{ \}$ {

```
 "serviceUrl" : "nami/enum/periodizitaet",
 "searchable" : false,
 "sortable" : false,
 "listable" : true,
 "labelId" : "periodizitaet",
"label" : "Periodizität",
 "order" : 30,
 "tabGroupAssociation" : [],
 "hidden" : false,
 "columnCssClass" : "",
 "tooltipText" : "",
 "labelCssClass" : "",
 "mandatory" : false,
 "dependentOn" : [],
 "pageSize" : 1000,
 "multiSelect" : false,
 "actions" : [ "CREATE", "READ", "UPDATE" ]
 "name" : "zahlungsEmpfaenger",
 "type" : "comboBox",
 "inputType" : "TEXT",
 "visible" : true,
 "enabled" : "true",
 "serviceUrl" : "namiBeitrag/zahlungsempfaenger",
 "searchable" : false,
 "sortable" : false,
 "listable" : false,
 "labelId" : "zahlungsEmpfaenger",
 "label" : "Zahlungsempfänger",
 "order" : 40,
 "tabGroupAssociation" : [],
 "hidden" : false,
 "columnCssClass" : "",
 "tooltipText" : "",
 "labelCssClass" : "",
 "mandatory" : false,
 "dependentOn" : [],
 "pageSize" : 1000,
 "multiSelect" : false,
 "actions" : [ "CREATE", "READ", "UPDATE" ]
 "name" : "beitragsEmpfaenger",
 "type" : "comboBox",
 "inputType" : "TEXT",
 "visible" : true,
 "enabled" : "true",
 "serviceUrl" : "namiBeitrag/beitragsempfaenger",
 "searchable" : false,
 "sortable" : false,
 "listable" : false,
 "labelId" : "beitragsEmpfaenger",
 "label" : "Beitragsempfänger",
 "order" : 50,
 "tabGroupAssociation" : [],
 "hidden" : false,
 "columnCssClass" : "",
 "tooltipText" : "",
 "labelCssClass" : "",
 "mandatory" : false,
 "dependentOn" : [],
 "pageSize" : 1000,
 "multiSelect" : false,
 "actions" : [ "CREATE", "READ", "UPDATE" ]
 "name" : "beitragZahlTermin",
 "type" : "comboBox",
 "inputType" : "TEXT",
 "visible" : true,
```
, the contract of the contract of  $\{ \}$  ,  $\{ \}$ {

, the contract of the contract of  $\{ \}$  ,  $\{ \}$ {

 $\}$  , and the contract of the contract of the contract of the contract of the contract of the contract of the contract of the contract of the contract of the contract of the contract of the contract of the contract of th {

```
 "enabled" : "true",
 "serviceUrl" : "nami/enum/beitragzahltermin",
 "searchable" : false,
 "sortable" : false,
 "listable" : true,
 "labelId" : "beitragZahlTermin",
 "label" : "Zahlungsweise",
 "order" : 60,
 "tabGroupAssociation" : [],
 "hidden" : false,
 "columnCssClass" : "",
 "tooltipText" : "",
 "labelCssClass" : "",
 "mandatory" : false,
 "dependentOn" : [],
 "pageSize" : 1000,
 "multiSelect" : false,
 "actions" : [ "CREATE", "READ", "UPDATE" ]
 "name" : "mwstSatz",
 "type" : "comboBox",
 "inputType" : "TEXT",
 "visible" : true,
 "enabled" : "true",
 "serviceUrl" : "baseadmin/mwstsatz/",
 "searchable" : false,
 "sortable" : false,
 "listable" : false,
 "labelId" : "mwstSatz",
 "label" : "Mehrwertsteuer",
 "order" : 60,
 "tabGroupAssociation" : [],
 "hidden" : false,
 "columnCssClass" : "",
 "tooltipText" : "",
 "labelCssClass" : "",
 "mandatory" : false,
 "dependentOn" : [],
 "pageSize" : 1000,
 "multiSelect" : false,
 "actions" : [ "CREATE", "READ", "UPDATE" ]
 "name" : "buchungsTextPattern",
 "type" : "textfield",
 "inputType" : "TEXT",
 "visible" : true,
 "enabled" : "true",
 "serviceUrl" : "",
 "searchable" : false,
 "sortable" : false,
 "listable" : true,
 "labelId" : "buchungsTextPattern",
 "label" : "Buchungstext",
 "order" : 70,
 "tabGroupAssociation" : [],
 "hidden" : false,
 "columnCssClass" : "",
 "tooltipText" : "",
 "labelCssClass" : "",
 "mandatory" : false,
 "regex" : "",
 "regexText" : "",
 "actions" : [ "CREATE", "READ", "UPDATE" ]
 "name" : "prozBeitragsPflicht",
 "type" : "textfield",
 "inputType" : "TEXT",
 "visible" : true,
```
 $\}$  , and the contract of the contract of the contract of the contract of the contract of the contract of the contract of the contract of the contract of the contract of the contract of the contract of the contract of th {

 $\}$  , and the contract of the contract of the contract of the contract of the contract of the contract of the contract of the contract of the contract of the contract of the contract of the contract of the contract of th {

 $\}$  , and the contract of the contract of the contract of the contract of the contract of the contract of the contract of the contract of the contract of the contract of the contract of the contract of the contract of th {

```
 "enabled" : "true",
                                                    "serviceUrl" : "",
                                                    "searchable" : false,
                                                    "sortable" : false,
                                                    "listable" : true,
                                                    "labelId" : "prozBeitragsPflicht",
                                                   "label" : "MindestzugehĶrigkeit Abr.-Periode",
                                                    "order" : 80,
                                                    "tabGroupAssociation" : [],
                                                    "hidden" : false,
                                                    "columnCssClass" : "",
                                                    "tooltipText" : "Option, Mitglieder nur dann abzurechnen, wenn 
Sie mindestens x% der Abrechnungsperiode beitragspflichtiges Mitglied waren. Bezogen auf die Periodizität der 
Abrechnungsperiode. Angabe als ganze Zahl (wird als % angewendet).",
                                                    "labelCssClass" : "",
                                                    "mandatory" : false,
                                                   "regex" : "^*(\d{0,3}) "regexText" : "Falsches Format. Beispiel richtiges Format: 12",
                                                    "actions" : [ "CREATE", "READ", "UPDATE" ]
\}, {\} "name" : "abweichendesErloeskonto",
                                                    "type" : "textfield",
                                                    "inputType" : "TEXT",
                                                    "visible" : true,
                                                    "enabled" : "true",
                                                    "serviceUrl" : "",
                                                    "searchable" : false,
                                                    "sortable" : false,
                                                    "listable" : true,
                                                    "labelId" : "abweichendesErloeskonto",
                                                   "label" : "Abweichendes Erlöskonto",
                                                    "order" : 99,
                                                    "tabGroupAssociation" : [],
                                                    "hidden" : false,
                                                    "columnCssClass" : "",
                                                    "tooltipText" : "",
                                                    "labelCssClass" : "",
                                                    "mandatory" : false,
                                                    "regex" : "",
                                                    "regexText" : "",
                                                    "actions" : [ "CREATE", "READ", "UPDATE" ]
\}, {\} "name" : "btgsPflgMonateInFirstPeriod",
                                                    "type" : "numberfield",
                                                    "inputType" : "TEXT",
                                                    "visible" : true,
                                                    "enabled" : "true",
                                                    "serviceUrl" : "",
                                                    "searchable" : false,
                                                    "sortable" : false,
                                                    "listable" : true,
                                                    "labelId" : "btgsPflgMonateInFirstPeriod",
                                                    "label" : "btgsPflgMonateInFirstPeriod",
                                                    "order" : 99,
                                                    "tabGroupAssociation" : [],
                                                    "hidden" : false,
                                                    "columnCssClass" : "",
                                                    "tooltipText" : "",
                                                    "labelCssClass" : "",
                                                    "mandatory" : false,
                                                    "allowDecimals" : false,
                                                    "minValue" : 1.0,
                                                    "maxValue" : 12.0,
                                                    "actions" : [ "CREATE", "READ", "UPDATE" ]
\} ], \{ ], \{ ], \{ ], \{ ], \{ ], \{ ], \{ ], \{ ], \{ ], \{ ], \{ ], \{ ], \{ ], \{ ], \{ ], \{ ], \{ ], \{ ], \{ ], \{ ], \{ ], \{ ], \{ ], \{ ], \{ ], \{ ], \{ 
                          "relations" : [],
                          "actions" : [ "UPDATE", "READ", "CREATE", "DELETE", "DOWNLOAD" ],
                          "packageName" : "de.iconcept.nami.entity.beitrag.BeitragsArt",
                          "simpleClassName" : "BeitragsArt",
                          "flist" : true,
                          "pageSize" : 20,
```

```
 "label" : "Beitragsart",
                  "description" : false,
                  "extraActions" : [],
                  "groupable" : false,
                  "tabGroups" : null,
                  "groupingType" : "TABS",
                  "loadDefaultEntity" : false,
                  "mainDataTabLabel" : "Beitragsart",
                  "withActionsOnMultipleRows" : false,
                  "associatedFilterableEntities" : [ {
                          "name" : "beitragsart",
                          "label" : "Beitragssatz",
                          "baseClass" : "BeitragsArt",
                          "relClass" : "BeitragsSatz",
                          "serviceUrl" : "orgadmin/beitragssatz/filtered/",
                          "type" : "ONE_TO_MANY",
                          "readOnly" : null,
                          "filteringPropertyName" : "beitragsArt"
                  } ],
                  "extraActionsInExtraToolbar" : false
         },
         "responseType" : "OK",
         "message" : null,
         "title" : null
 },
 "statusCode" : 0,
 "statusMessage" : "",
 "apiSessionName" : "JSESSIONID",
 "apiSessionToken" : "DwMhUAAd9ZMrAG90HtheoBwe.undefined",
 "minorNumber" : 1,
 "majorNumber" : 1
```
}